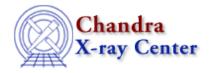

URL: http://cxc.harvard.edu/sherpa3.4/faq/record.html

Last modified: 21 September 2006

## Is there a way to capture all the screen output from Sherpa?

There are two *Sherpa* commands that save the commands that are issued – <u>journal</u> and <u>echo</u> – but do not record what is printed to the screen as well (such as <u>projection</u> and <u>covariance</u> results). The <u>save</u> command may also be used to write out different pieces of information. There isn't a *Sherpa*–specific command, however, which will save all of the screen output.

You could use the Unix "script" command; this makes a record of everything printed on the screen. The problem with using the script command is that you can only do this *before* you run *Sherpa*. If you are in the middle of a *Sherpa* session and suddenly want to record all further output (up to a point) then you can not use the script command.

Another option is to write a small S-lang function which uses the *Sherpa* S-lang routines to access the required information – e.g. fit, projection, covariance, statistic values – and print those values out to a file. See "ahelp get" for a list of useful functions.

The Chandra X-Ray Center (CXC) is operated for NASA by the Smithsonian Astrophysical Observatory.
60 Garden Street, Cambridge, MA 02138 USA.
Smithsonian Institution, Copyright © 1998–2006. All rights reserved.

URL: http://cxc.harvard.edu/sherpa3.4/faq/record.html
Last modified: 21 September 2006